# DMTCP: Fixing the Single Point of Failure of the ROS Master

Twinkle Jain **Exercise 18 and 20 and 20 and 20 and 20 and 20 and 30 and 30 and 30 and 30 and 30 and 30 and 30 and 30 and 30 and 30 and 30 and 30 and 30 and 30 and 30 and 30 and 30 and 30 and 30 and 30 and 30 and 30 and 30** 

jain.t@husky.neu.edu entertainment is a series of the set of the set of the set of the set of the set of the s

College of Computer and Information Science Northeastern University, Boston, USA

## Roadmap

- Core Problem: ROS master failure
- Possible Solutions
- Effective solution: Transparent checkpointing (DMTCP)
- DMTCP's workflow
- Barrier: DMTCP didn't support Pseudoterminals
- Pseudoterminal plugin
- Extending the DMTCP
- Live demo
- DMTCP's growing number of use cases
- DMTCP, ROS2, and the future!
- Summary

# Core Problem: ROS master failure

- ROS master contributes in:
	- Provides name and parameter services to the rest of the nodes
	- Control over system, graphs, nodes
	- Helps a node to discover other nodes
- Why is the ROS master's failure a problem?
	- No way to recover the system after crash
	- Nodes need to reload
	- System reinitialization
	- Whole system will compromise
	- The amount of loss can be huge in a robotics application

#### • See talk by our collaborator, Matthieu Amy, at ROSCon-2016

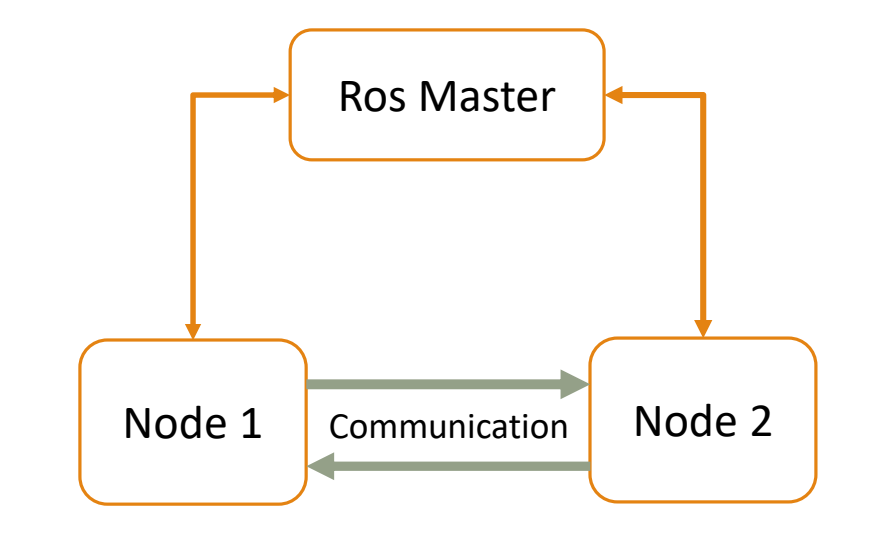

#### Possible Solutions

- Switch to a more reliable hardware
	- Expensive solution
	- Chances of failure decreases but crash can happen
- Reduce the dependency on the ROS master
	- Currently unavailable in ROS1
	- Can be applied in the future versions of ROS

#### • **Checkpoint and Restart (presented here)**

- Save the state periodically
- Resume from the last checkpointed state

# Effective solution: Transparent Checkpointing (DMTCP)

- DMTCP: Distributed Multi-Threaded CheckPointing ([http://dmtcp.sourceforge.net/\)](http://dmtcp.sourceforge.net/)
	- Active project for 13 years
	- Over 10,000 downloads of source, unkown # downloads of binary package
- **Open source** package for transparent checkpointing
- **Checkpointing** saving restorable application state like a snapshot
- **Transparent** application remains unmodified
- **User space** kernel remains unmodified
- **Easily extensible**  Plugin-based architecture
- Both manual and periodic checkpointing options are available
- NEWS: Being extended to support NVIDIA GPUs

### DMTCP's workflow: Checkpointing

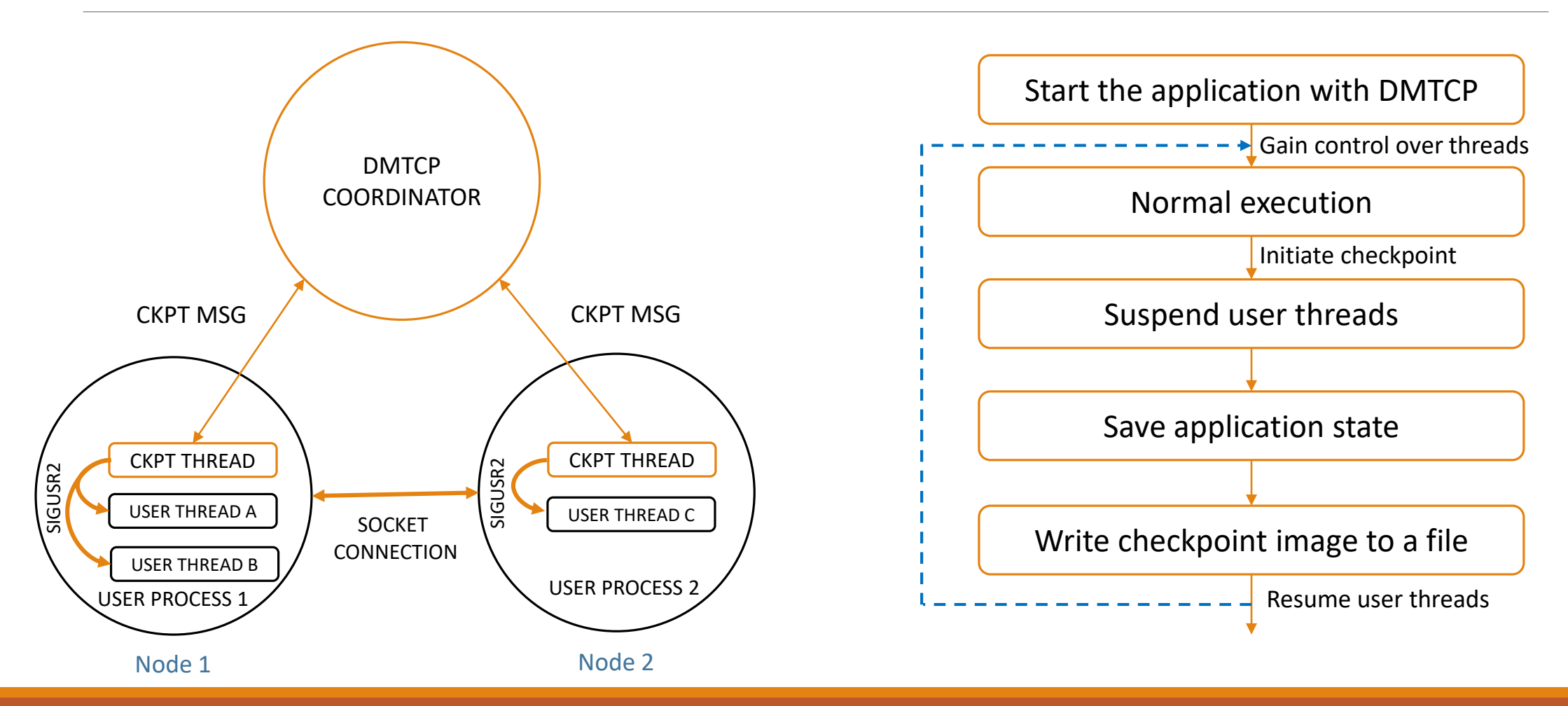

#### DMTCP's workflow: Restart

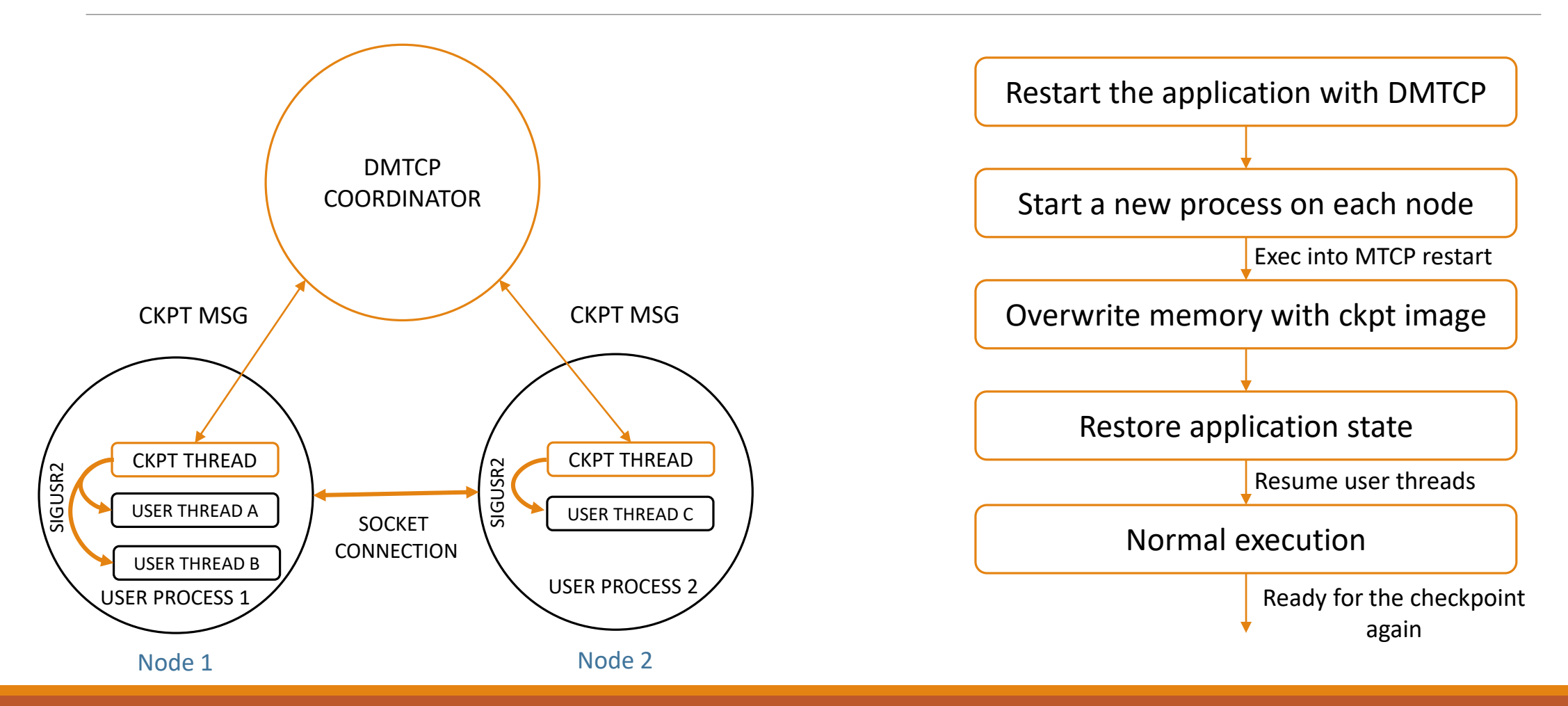

#### Barrier: DMTCP didn't support Pseudoterminals!

- When DMTCP tried to checkpoint a ROS application, it didn't work!
- Pseudoterminals
	- Pair of two virtual devices connected with a bidirectional IPC channel
	- Emulates a device terminal for terminal oriented programs (e.g., vi editor)
- What is the problem?
	- A typical ROS application uses ptys
	- DMTCP doesn't handle pty's checkpointing correctly
	- The state of a pty-based application was not same at the time of checkpoint, resume after checkpoint and at restart

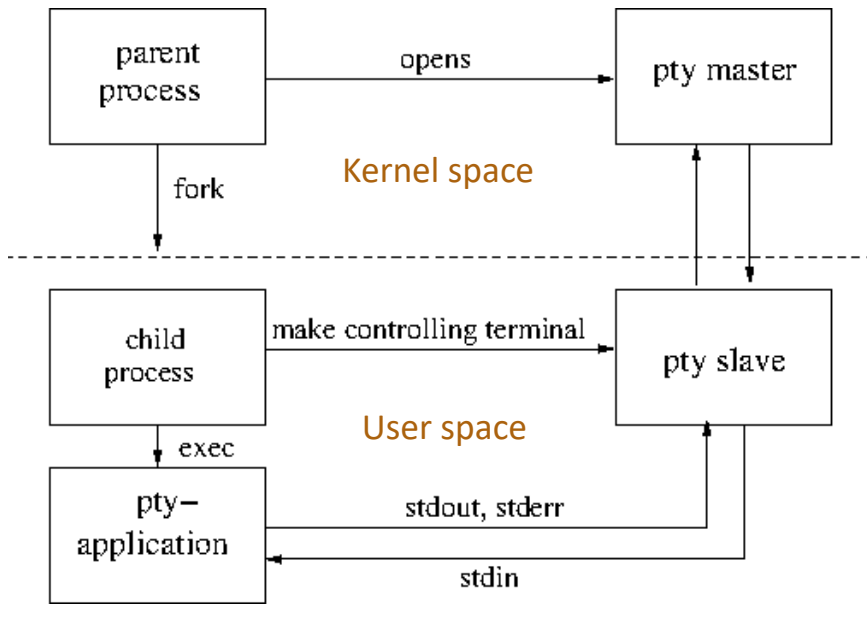

Fig. General approach for a pty-based application

# Pseudoterminal plugin

- Wrapper functions for the pty related functions
- Packet or non-packet mode
- Raw or cooked mode
- Terminal settings
- Drain the kernel buffer
- Whether process running in the foreground or background
- Characteristics of bidirectional IPC channel between master and slave devices
- Order of refilling the kernel buffer

#### Extending DMTCP: Checkpoint & Restart

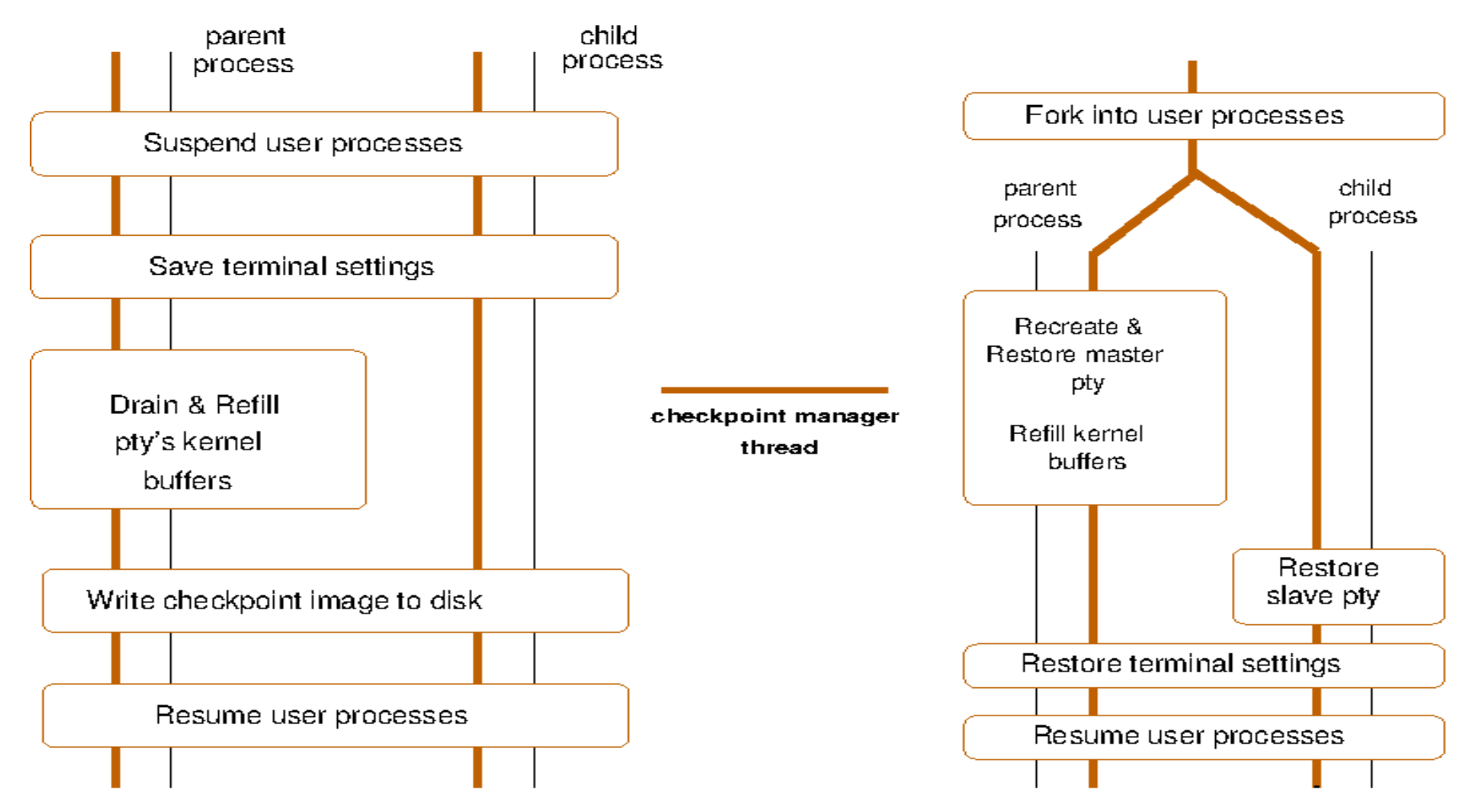

# Live Demo: checkpoint a ROS application

- ROS application details:
	- 3 processes running in 3 different terminal windows
	- roscore
	- Listener node
	- Talker node
- DMTCP demo details:
	- DMTCP coordinator running in the fourth terminal window
	- Manual checkpointing and restart
- Let's start!

## DMTCP's growing number of use cases

- Fault tolerance
- Process migration
- Skip past long startup times
- **Debugging**
- Ultimate bug report
- Speculative execution
- Easily Scalable over 32,000 nodes checkpointed at ICPADS'16

*(Over 50 refereed publications by external teams, describing their use of DMTCP)*

#### DMTCP, ROS2, and the future!

- An RMW(ROS MiddleWare) based on a ROS master and DMTCP
- DMTCP is transparent to the end user because it is built into the RMW
- Combining DMTCP with a small log-and-replay implementation allows rollback and replay during recovery for full reliability.
- This allows an RMW developer to provide a small, reliable RMW, while delegating to DMTCP developers the burden of guaranteeing fault tolerance.
- DMTCP is free and open-source. It uses GNU LGPL (non-contagious): no license fees and can be combined with proprietary corporate software.

# Summary

- DMTCP now solves the single point of failure problem of the ROS master.
- Can now checkpoint-restart a typical ROS application.
- Plugin-based architecture helps in extending it easily.
- Can be bundle with larger application package.
- In the future, we hope to work along with upcoming ROS2 framework.

# Thank you

This work is also the result of a joint collaboration with Jean-Charles Fabre, Michael Lauer, and Matthieu Amy of the dependable computing and fault tolerance team At LAAS, Toulouse, France.

# Appendix: Using DMTCP with ROS

*Requires developer version of DMTCP and Linux kernel version above 3.8.0*

```
Execute on <COORD_HOST>:
```

```
dmtcp coordinator --port 7779
```
Execute once for each ROS master/node (ckpt interval of 5 seconds):

```
dmtcp launch --join --interval 5 --port 7779 \
```
<path to the ROS executable>

Execute once for each ROS master/node:

```
dmtcp restart --join --port 7779 --host <COORD HOST> \
<path to each checkpoint file>
```
# Appendix: Using DMTCP with ROS (cont.)

- Can change 7779 (the default port) of the DMTCP coordinator to another TCP port, as desired.
- On each ROS node, the checkpoint files will be of the form ckpt  $*$ .dmtcp. Note that ROS sometimes creates additional Python processes, resulting in checkpoint image files for Python. Be sure to include the related Python checkpoint files when restarting the roscore/master.
- Note that if we checkpointed in three different Linux terminals (e.g., master, talker, listener), then we must invoke dmtcp\_restart in the three different terminals, with the appropriate ckpt\_\*.dmtp files for the corresponding ROS node.
- If one prefers manual checkpointing (no '--interval' flag), then one can execute 'c' (checkpoint) in a terminal window running the DMTCP coordinator, optionally followed by 'k' (kill).
- The DMTCP coordinator is stateless. It's fine to kill any old coordinator and start a new one on restart.

## References:

- 1. Ansel, Jason, Kapil Arya, and Gene Cooperman. "DMTCP: Transparent checkpointing for cluster computations and the desktop." *Parallel & Distributed Processing, 2009. IPDPS 2009. IEEE International Symposium on*. IEEE, 2009
- 2. Jean-Charles Fabre, Michael Lauer, Matthieu Amy. "Adaptive Fault Tolerance on ROS: A Component-Based Approach" ROSCon 2016.
- 3. Kerrisk, Michael. *The Linux programming interface*. No Starch Press, 2010.